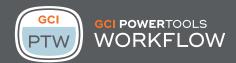

| FEATURES                                                                                                    | Power Tools for<br>Workflow | Standard<br>Content Server<br>Workflow | XML Workflow<br>Extensions | Supai workflow<br>Plus | Syntergy<br>workflow<br>Enhancement |
|----------------------------------------------------------------------------------------------------|-----------------------------|----------------------------------------|----------------------------|------------------------|-------------------------------------|
| Initiate from any item in Content Server with filtering                                                                                                    | ~                           | (1)                                    | limited                    | ×                      | ×                                   |
| Attachments or items initiated from                                                                                                    | ~                           | ×                                      | ×                          | limited                | ×                                   |
| Store item name in form, workflow attribute                                                                                                    | ~                           | ×                                      | ×                          | ×                      | ×                                   |
| Store item creator in form workflow attribute                                                                                                    | ~                           | ×                                      | ×                          | ×                      | ×                                   |
| Store current version creator ID in form or workflow attribute                                                                                                    | ~                           | ×                                      | ×                          | ×                      | ×                                   |
| Store original item reference in workflow attribute                                                                                                    | ~                           | ×                                      | ×                          | ×                      | ×                                   |
| Store original item parent reference in workflow attribute                                                                                                    | ~                           | ×                                      | ×                          | ×                      | ×                                   |
| Reserve item now or at initiation                                                                                                    | ~                           | ×                                      | ×                          | ×                      | ×                                   |
| Attachments                                                                                                    | ~                           | ×                                      | ×                          | (2)                    | ×                                   |
| Store attachment item reference in workflow attribute                                                                                                    | ~                           | ×                                      | ×                          | ×                      | ×                                   |
| Date reached – purge versions or initiate a workflow                                                                                                    | ~                           | ×                                      | ×                          | ×                      | ×                                   |
| Version added – purge versions or initiate a workflow                                                                                                    | ~                           | ×                                      | ×                          | ×                      | ×                                   |
| Category attribute search – purge version or initiate a workflow                                                                                                    | ~                           | ×                                      | ×                          | ×                      | ×                                   |
| Delete target, set target's nickname, set target descriptions, rename target, reserve target, unreserve target, purge target's versions, delete last N target versions, set target's creator | ~                           | ×                                      | ×                          | (3)                    | ×                                   |
| Target can be workflow attachment, Content Server item, folder definition, item handled definition, item reference attribute value, or item copy definition value                            | <b>~</b>                    | ×                                      | ×                          | ×                      | ?                                   |

<sup>1)</sup> only from documents when you have eSign or another module installed 2) Initiate workflow from Form Submission supports adding attachments

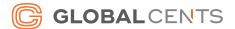

<sup>3)</sup> No target concept that we know of

| FEATURES                                                                                                    | Power Tools for<br>Workflow | Standard<br>Content Server<br>Workflow | XML Workflow<br>Extensions | Supai workflow<br>Plus | Syntergy<br>workflow<br>Enhancement |
|----------------------------------------------------------------------------------------------------|-----------------------------|----------------------------------------|----------------------------|------------------------|-------------------------------------|
| Email To, From or CC the workflow initiator, step performer, previous step performer, workflow manager, a constant, the value of a workflow or form attribute                                                                                                    | <b>~</b>                    | ×                                      | <b>~</b>                   | <b>~</b>               | <b>~</b>                            |
| Enter subject, body in HTML or plain text, attach workflow attachment, Content Server item, folder definition, item reference attribute value or item copy definition                                                                                                | ~                           | ×                                      | <b>~</b>                   | ~                      | <b>~</b>                            |
| Determine when to send messages xx time after initiation, xx time step was late, due date in xx time, step inactive xx time, available time elapsed, criteria on specified date or other                                                                             | ~                           | ×                                      | <b>~</b>                   | (4)                    | <b>~</b>                            |
| Source and target can be a workflow attachment, Content<br>Server item, folder definition, value of item reference attribute,<br>or item copy definition                                                                                                    | ~                           | ×                                      | ×                          | ×                      | ×                                   |
| Create a data report to be run at this step where the target output goes to the workflow attachments, Content Server container, folder definition, value of item reference attribute, or item copy definition                                                        | ~                           | ×                                      | ×                          | (5)                    | ×                                   |
| The Modify tab allows workflow or form attributes be updated by XSL file. Event script would be the only option without Power Tools for Workflow. The skill required is changed from proprietary Oscript to open standard XML/XSLT, which is much easier to acquire. | ~                           | ×                                      | ×                          | limited                | limited                             |
| Target can be workflow, subworkflow, or workflow step                                                                                                    | <b>~</b>                    | ×                                      | ~                          | limited                | ×                                   |
| The operation can be set the title, set duration based on workflow or form attribute value in days or hours; set the due date, set the start date and set the completion action                                                                                      | ~                           | ×                                      | <b>~</b>                   | limited                | ×                                   |
| <today></today>                                                                                                    | ~                           | ×                                      | (6)                        | (7)                    | ×                                   |
| <serverurl></serverurl>                                                                                                    | <b>~</b>                    | ×                                      | (6)                        | ×                      | ×                                   |
| <stepurl></stepurl>                                                                                                    | <b>~</b>                    | ×                                      | (6)                        | ×                      | ×                                   |
| <taskduedate></taskduedate>                                                                                                    | <b>~</b>                    | ×                                      | (6)                        | ×                      | ×                                   |

<sup>4)</sup> Yes. Provides custom tab "Email notification" configurable for each step.
5) Yes. Target output goes only to form field or workflow attribute.
6) Differently named
7) Supports some other custom tags

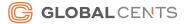

| FEATURES                                                                                                    | Power Tools for<br>Workflow | Standard<br>Content Server<br>Workflow | XML Workflow<br>Extensions | Supai workflow<br>Plus | Syntergy<br>workflow<br>Enhancement |
|----------------------------------------------------------------------------------------------------|-----------------------------|----------------------------------------|----------------------------|------------------------|-------------------------------------|
| <tasktitle></tasktitle>                                                                                                    | ~                           | ×                                      | (8)                        | ×                      | ×                                   |
| Apply to sub items and versioning                                                                                                    | <b>~</b>                    | ×                                      | ×                          | ×                      | ×                                   |
| Limit step assignments                                                                                                    | <b>~</b>                    | ×                                      | ×                          | ×                      | ×                                   |
| ESCALATE or Autocomplete a step                                                                                                    | <b>~</b>                    | ×                                      | <b>~</b>                   | <b>~</b>               | ~                                   |
| Time after a initiation, time since step was late, due date in XX time, step inactive in XX time, milestone reached, available time elapsed, criteria against a specific date and against an evaluation criteria.                    | <b>~</b>                    | ×                                      | <b>~</b>                   | ~                      | ~                                   |
| Assign to workflow initiator, previous step performer, workflow manager, constant or the value of a workflow attribute                                                                                                    | <b>~</b>                    | ×                                      | <b>~</b>                   | <b>~</b>               | ~                                   |
| Traverse – for managing data sets                                                                                                    | <b>~</b>                    | ×                                      | ×                          | ×                      | ?                                   |
| Customview functionality                                                                                                    | <b>~</b>                    | ×                                      | <b>~</b>                   | ×                      | ?                                   |
| Automatically change permissions on items including setting<br>Owner, default group, public access, ACLs                                                                                                    | <b>~</b>                    | ×                                      | ~                          | ~                      | ×                                   |
| Provide a delay step to make the workflow wait a specified period of time or until a specified date is reached                                                                                                    | <b>~</b>                    | ×                                      | ~                          | ~                      | ~                                   |
| Automatically create or modify users and groups. Set user data, add or remove members from groups or set group leader.                                                                                                    | ~                           | ×                                      | limited                    | ~                      | ×                                   |
| Ability to specify different workflow types without having to do<br>Oscript coding                                                                                                    | ~                           | ×                                      | ×                          | ×                      | ×                                   |
| Add tabs to the personal assignments page to show different workflow types on each tab with specified metadata from the workflow as the columns for each tab without the need to use Oscript. All configurable from the admin pages. | ~                           | ×                                      | ×                          | ×                      | ×                                   |
| Adds a field to each workflow step to allow the map designer to specify what the purpose of that step is for the process flow                                                                                                    | <b>~</b>                    | ×                                      | ×                          | ×                      | ×                                   |
| Export map definitions in XML format and import them from an XML file                                                                                                    | <b>~</b>                    | ×                                      | ×                          | ×                      | Jpeg, not XML                       |

<sup>8)</sup> Differently named

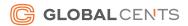

| FEATURES                                                                                                    | Power Tools for<br>Workflow | Standard<br>Content Server<br>Workflow | XML Workflow<br>Extensions | Supai workflow<br>Plus | Syntergy<br>workflow<br>enhancement |
|----------------------------------------------------------------------------------------------------|-----------------------------|----------------------------------------|----------------------------|------------------------|-------------------------------------|
| Send notifications to a user when a step is delegated to them                                                                                                | <b>~</b>                    | ×                                      | ×                          | ~                      | <b>~</b>                            |
| Ability on the item handler step to grab item system data and store it in workflow data fields. System data like (Name, size, mimetype, owner, creator, etc) | <b>~</b>                    | ×                                      | ×                          | X                      | limited                             |
| Manipulate Records Management data                                                                                                    | <b>~</b>                    | ×                                      | ×                          | ×                      | ×                                   |
| Initiate a workflow and pass in data values from a URL                                                                                                    | <b>~</b>                    | ×                                      | <b>~</b>                   | (9)                    | limited                             |
| Ability to automatically update the workflow manager list and permissions                                                                                    | ~                           | ×                                      | ~                          | ×                      | ×                                   |
| Allow admin to set workflow proxies for users                                                                                                    | ~                           | ×                                      | <b>~</b>                   | ×                      | <b>~</b>                            |
| Prevents circular workflow proxy references                                                                                                    | <b>~</b>                    | ×                                      | ×                          | ×                      | limited                             |
| Ability to create CD releases and revisions                                                                                                    | <b>~</b>                    | ×                                      | ×                          | ×                      | ×                                   |
| Ability to force linear versioning in workflow attachments folder                                                                                            | ~                           | ×                                      | ×                          | ×                      | ×                                   |
| Event scripts needed: 0%                                                                                                    | <b>~</b>                    | 80%                                    | 50%                        | 75%                    | ?                                   |
| Ability to create renditions on documents                                                                                                    | <b>~</b>                    | ×                                      | ×                          | ×                      | ×                                   |

<sup>9)</sup> Achieved by add-ons

For further information and demonstrations of the GCI Power Tools for Workflow please visit our website at globalcents.com/ptw

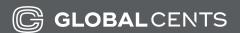